# <span id="page-0-0"></span>mgu74acdf

June 9, 2011

i2xy *Convert (x,y)-coordinates to single-number indices and back.*

#### Description

Convert (x,y)-coordinates on the chip (and in the CEL file) to the single-number indices used in AffyBatch and CDF environment, and back.

#### Usage

i2xy(i) xy2i(x,y)

#### Arguments

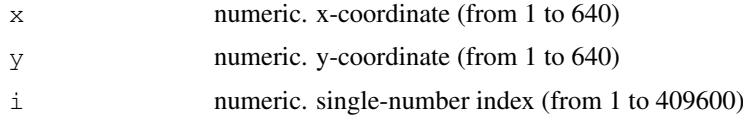

#### Details

Type  $i2xy$  and  $xy2i$  at the R prompt to view the function definitions.

#### See Also

[mgu74acdf](#page-1-0)

#### Examples

```
xy2i(5,5)
i = 1:(640*640)
coord = i2xy(i)j = xyzi(coord[, "x"], coord[, "y"])
stopifnot(all(i==j))range(coord[, "x"])
range(coord[, "y"])
```
<span id="page-1-1"></span><span id="page-1-0"></span>mgu74acdf *mgu74acdf*

#### Description

environment describing the CDF file

mgu74adim *mgu74adim*

## Description

environment describing the CDF dimensions

# Index

## ∗Topic datasets

i2xy, [1](#page-0-0) mgu74acdf, $2$ mgu74adim, [2](#page-1-1)

i2xy, [1](#page-0-0)

mgu74acdf, *1*, [2](#page-1-1) mgu74adim, [2](#page-1-1)

xy2i *(*i2xy*)*, [1](#page-0-0)